### **RunHidden Crack (LifeTime) Activation Code Download [Win/Mac] (April-2022)**

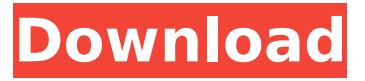

# **RunHidden Keygen X64**

This application is designed to hide applications to start. It can be used in a.bat file. The following commands can be used: launch the application. launch the application with the config file. hide the application. show the application. config application. hide can be used for the following applications: .exe: firefox, vlc, thumbmail, gpodder, tb, rar/unrar (7z) .scr: filezilla .sh: ftp server, ssh server, mail server Modules required (Compatible with Wine): .exe: FreeType 2 font library .scr: xxxterm, xxxcl, xxxplugin .sh: ssh\_scr License: CC-BY-NC-SA Hide.NET Hide.NET is a modified version of the Cracked RunHidden With Keygen tool. User Interface: Hide: L. Launch: . Hide configuration file: C. Show application: F2. Hide configuration file: ShiftC. Show application: F2. Features: Hide the application and always start it in hidden mode. Hide the configuration file. Hide the application for one session. Hide the application for all sessions. Hide the application's config file (mac style). Hide the application for all sessions from the start. Hide the last started application with the config file. What's new: 14 February 2017: Minor issues found and reported. Configuration parsing fixed (after some users reported that it didn't work). Display an error when an application cannot be found. Improved progress bar, better dynamic option selection. Hide application with invalid config file. 17 January 2017: Added Hide.NET.cpp wrapper.

#### **RunHidden Crack+ Patch With Serial Key For Windows**

Hide a specific application for a set period. The application is hidden and no longer starts by default. The application is available in the taskbar as usual. The application can be unhidden by simply running it as usual. RunHidden API: void OnHide(const CString& application, const CString& param1, const CString& param2); Parameters: application - Name of the application to hide. param1 - Parameters that will be passed into the application. param2 - Amount of seconds to hide the application. You can use the same syntax as to unhide an application: hide.exe application.exe param1 param2. Example: hide.exe iexplore.exe -url bar.com "" Hide the www.google.com application for 10 seconds. Change the URL to hide the RealPlayer application. Customization: You can specify parameters and parameters types when you hide an application. Each parameter can only have one type. You can hide multiple applications in the same command. Example: hide.exe iexplore.exe -url "" Hide the www.google.com application and the email@mail.com application. Note that URL types are case-insensitive. Runtime: Hide an application for the current user account. If you specify a parameter name that doesn't exist, the application will not start. Hide an application for all users: hide.exe application.exe param1 param2. Hide an application for all users. Hide specific parameters: hide.exe application.exe param1 param2. Hide specific parameters. The parameter names have to be specified as application/parameter names. Example: hide.exe iexplore.exe -url "" Hide the www.google.com application and the email@mail.com application for 10 seconds. Hide multiple applications: hide.exe app1.exe app2.exe app3.exe. Hide a set b7e8fdf5c8

## **RunHidden Crack + Product Key Full Free Download**

RunHidden is a very simple and easy to use application to hide and unhide applications. It can either be hidden or unhidden by type, file name or executable file path. If the application is unhidden, it will be shown in the system tray. You can specify any number of parameters separated by a space and enclosed in double quotes. The application is very fast and works very well. RunHidden Features: \* Hide or unhide applications and files. \* Hide and unhide files, folders, executables, directories, shortcuts, protocols, protocols handlers, services, processes and running applications. \* Show, hide or unhide all running applications. \* Hide applications to start at system start. \* Show applications to start at system start. \* Hide applications that appeared in recent file list. \* Hide file extensions. \* Unhide all hidden applications. \* Hide or unhide to tray. \* Hide or unhide icons. \* Show or hide file and folder in Windows Explorer. \* Restore all changed settings. \* Exclude from current hiding or unhiding. \* Hide or unhide applications in a specific group. \* Hide or unhide specific extensions. \* Hide or unhide specific protocol handlers. \* Hide or unhide specific services. \* Hide or unhide processes. \* Hide or unhide specific process. \* Hide or unhide specific application. \* Hide applications with specific parameters. \* Hide applications with the same name. \* Hide applications with the same icon. \* Hide applications with the same path. \* Hide applications with the same description. \* Hide applications with the same name and icon. \* Hide applications in the same group. \* Hide applications with the same path and description. \* Hide applications with specific parameters. \* Hide applications with a specific filename. \* Unhide applications for a specific period of time. \* Unhide all hidden applications. \* Filter applications to hide by file path and executables. \* Change (overwrite) the entry of applications in the Start Menu. \* Sort applications by name and description (alphabetical). \* Remove all hidden entries. \* Remove all applications from the startup. \* Close all running applications. \* Hide or unhide specific files and folders. \* Hide or unhide all files and folders. \* Hide or unhide all applications. \* Hide or unhide applications to start at

#### **What's New In RunHidden?**

The small command-line tool "RunHidden" was designed to hide an application from Windows 10's Start menu. The main author of this program is Felix Falk. Install: If you would like to install RunHidden you can go to this website and download the installer. The installer contains a readme.txt file with instructions on how to install and uninstall RunHidden. Website: If you would like to make a donation for this program please go to this site and click on "donate". Additional Help: Some basic information on what command line arguments this tool takes can be found in the help file which can be found inside the RunHidden folder with the name "help.txt". Website: How to Use: After the installer is done installing you can uninstall it by deleting the RunHidden folder. The installation contains two executables: RunHidden install.bat If you have any other questions please send a message to the developers at the website address listed above. Here is a screenshot of the RunHidden program: Credit: My friend came up with this idea when he was waiting for a flight. I liked it so much I had to make it. His name is Juan Gavilanes and he is a graphic designer. Bug Reports: You are more than welcome to report bugs on this website. There are two webpages where you can report bugs. 1. 2. If you need to contact me please use: License: This project is released under the GNU GPL v3 license. Copyright (c) 2017 Felix Falk. Third party linking: This program uses the following external libraries/tools. The licenses are at their owners. EDIT 1 Some newer users of this program have come up with some issues. Issue 1: Some users are reporting the following bug report. User: Azureus32 I have an issue where RunHidden

# **System Requirements For RunHidden:**

OS: Windows 7 (64-bit) or Windows 8 (64-bit) Processor: 2.4 GHz or faster Memory: 4 GB RAM Graphics: NVIDIA GeForce 8600 GT or ATI HD 4870 DirectX: Version 9.0c Hard Drive Space: 25 GB Network: Broadband Internet connection Sound Card: DirectX 9.0c compatible Recommended: OS: Windows 10 (64-bit) or Windows 10 Mobile (64-bit) Processor: 2.

Related links:

[https://ubipharma.pt/2022/07/04/winbubble-for-windows-10-14-00-06-crack-with-product-key](https://ubipharma.pt/2022/07/04/winbubble-for-windows-10-14-00-06-crack-with-product-key-download/)[download/](https://ubipharma.pt/2022/07/04/winbubble-for-windows-10-14-00-06-crack-with-product-key-download/) <https://thelacypost.com/everything-i-own-free/> [https://worlegram.com/upload/files/2022/07/VCl9E9Iytxthnh5KAFLD\\_04\\_a47a13b6cf6855bc85d2e86e](https://worlegram.com/upload/files/2022/07/VCl9E9Iytxthnh5KAFLD_04_a47a13b6cf6855bc85d2e86edcacc314_file.pdf) [dcacc314\\_file.pdf](https://worlegram.com/upload/files/2022/07/VCl9E9Iytxthnh5KAFLD_04_a47a13b6cf6855bc85d2e86edcacc314_file.pdf) <https://fajas.club/2022/07/04/make-the-cut-crack-free/> <http://www.ecomsrl.it/autodalle-crack-latest-2022/> [https://storage.googleapis.com/paloodles/upload/files/2022/07/TL3dcBNnhZpbNSQVHhQM\\_04\\_90c01](https://storage.googleapis.com/paloodles/upload/files/2022/07/TL3dcBNnhZpbNSQVHhQM_04_90c014cd6aade12bdfc2fece793fc9ea_file.pdf) [4cd6aade12bdfc2fece793fc9ea\\_file.pdf](https://storage.googleapis.com/paloodles/upload/files/2022/07/TL3dcBNnhZpbNSQVHhQM_04_90c014cd6aade12bdfc2fece793fc9ea_file.pdf) [http://to-portal.com/upload/files/2022/07/GpbjrOkesGtaMCGjdyJ6\\_04\\_a47a13b6cf6855bc85d2e86edc](http://to-portal.com/upload/files/2022/07/GpbjrOkesGtaMCGjdyJ6_04_a47a13b6cf6855bc85d2e86edcacc314_file.pdf) [acc314\\_file.pdf](http://to-portal.com/upload/files/2022/07/GpbjrOkesGtaMCGjdyJ6_04_a47a13b6cf6855bc85d2e86edcacc314_file.pdf) <https://colonialrpc.com/advert/frog-crack-free/> <http://www.giffa.ru/communicationsvideo-conferencing/leonardo-crack-serial-key-for-pc-2022/> [https://wetraveleasy.com/wp-content/uploads/2022/07/Analytics\\_Reporting\\_Suite.pdf](https://wetraveleasy.com/wp-content/uploads/2022/07/Analytics_Reporting_Suite.pdf) <https://yahwehtravels.com/total-pdf-converter-ocr-crack-2022/> <http://www.hva-concept.com/antamedia-print-manager/> <https://aalcovid19.org/redwood-resource-extractor-crack-download-2022-latest/> <http://www.covenantmiami.org/wp-content/uploads/2022/07/AllDup.pdf> [https://rhea-recrutement.com/wp](https://rhea-recrutement.com/wp-content/uploads/2022/07/Treek_039s_Password_Manager__Crack___License_Key_Full_2022.pdf)[content/uploads/2022/07/Treek\\_039s\\_Password\\_Manager\\_\\_Crack\\_\\_\\_License\\_Key\\_Full\\_2022.pdf](https://rhea-recrutement.com/wp-content/uploads/2022/07/Treek_039s_Password_Manager__Crack___License_Key_Full_2022.pdf) [https://marketstory360.com/cuchoast/2022/07/Free\\_Hide\\_IP.pdf](https://marketstory360.com/cuchoast/2022/07/Free_Hide_IP.pdf) <https://l1.intimlobnja.ru/anita-3/> <http://wolontariusz.com/advert/remote-network-watcher-1550-for-windows-march-2022/> <https://www.quantumcarejobs.co.uk/sites/default/files/webform/brodequ292.pdf> <http://chicfashic.com/?p=2879>